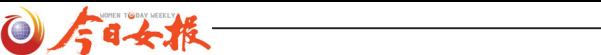

## 省妇联倡导帮贫困户实现微心愿 友动大家注册"中国社会扶贫网"

今日女报 / 凤网讯(记者 章清清) 从指间传递温暖,将爱心化成动力。 11 月 21 日,湖南省妇联下发《关于 组织开展"中国社会扶贫网"爱心 人士注册和贫困需求对接工作的通 知》。号召社会各界组织和女性积极 注册,在力所能及范围内踊跃捐献 爱心,帮助贫困户实现微心愿,为 打赢脱贫攻坚战献出一份巾帼力量。 同时,省妇联也要求各级妇联组织、 各部门要因地制宜,创新方式方法, 宣传好"中国社会扶贫网",发动广 大爱心人士、社会志愿者进行注册。

对于扶贫, 很多人的印象也 许是翻山越岭去贫困地区实地走 访,但您登录"中国社会扶贫网" (www·zgshfp·com·cn) 或者使用下载 手机 APP,注册成为一名爱心人士后, 就能充分利用网络平台便捷、快速、 准确的优势,及时了解、关注贫困户 帮扶需求。捐助也很简单,只需点击 "帮助 TA",填写任意的"捐赠金额", 输入"密码",即可"支付"金额,自 动完成捐赠。此外,"中国社会扶贫网" 还可以发布捐赠、对接捐赠。 "中国社会扶贫网"是国务院扶

贫办根据习近平总书记"要发挥互 联网在助推脱贫攻坚中的作用"的 指示精神而专门开发的,由中央政 治局常委、副总理汪洋亲自启动上 线。湖南是全国 6 个试点省份之一, "互联网+"社会扶贫工作正在成为 我省脱贫攻坚的特色品牌。省委、 省政府高度重视,省委书记杜家毫 要求 "要走出一条可持续、可推广 的社会扶贫新路"。省人民政府副省 长隋忠诚要求进一步加大力度,实 行"日调度、周通报、月讲评"工 作推进机制。

### 中国社会扶贫网 APP下载指南

### 安卓用户

扫描二维码→按照软件提示进行下载安装即可,也可在软件商城里搜索"社会扶贫" APP下载安装。

### 苹果用户

扫描二维码 →选择苹果 safari 中打开下载安装→ 安装完成后, 点击苹果手机上"设置 →"通用"→"设备管理"→"验证通过"。

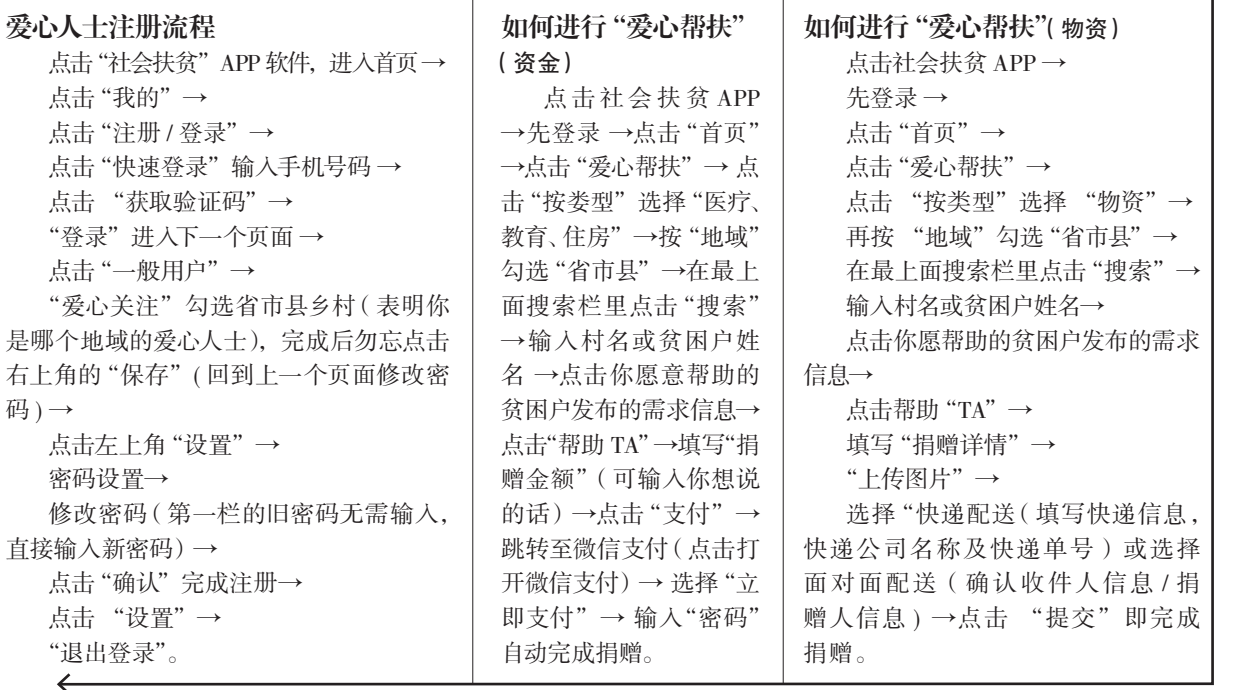

# 省公安厅 770 万元奖励举报毒品犯罪

今日女报 / 凤网讯(记者 罗雅洁 通讯员 谢丹)11月21日, 省公安厅 举行新闻发布会,通报全省奖励毒品 违法犯罪举报人的实施情况,2016 年至今,共奖励举报人 5306人,已 兑现奖金 770 万元,并现场对 5 名举 报有功人员颁奖。

2016 年 6 月 10 日,《 湖 南 省 举 报毒品违法犯罪行为奖励办法(试 行)》正式实施。截止今年 10 月,全 省 14 个市州及各县市区均制订出台 了《举报毒品违法犯罪行为奖励办 法》。2016 年至今,全省各级公安机 关通过群众举报,共查破毒品行政

案件 11378 起,占查破毒品行政案件 的 13.7%;查处吸毒人员 18261 人次, 占查处吸毒人员总数的 16.8%;破获 毒品刑事案件 2256 起,占破获刑事 案件总数的 19.5%;抓获毒品犯罪嫌 疑人 3173 人,占抓获毒品犯罪嫌疑 人总数的 19.9%。

## 武陵源市民募捐二十多万元救孩子

孩子父母曾跪地"表演"吃草热传网络

今日女报 / 凤网讯 ( 通讯员 屈泽 清 毛成龙) 连日来, 张家界市武陵源 区全城救助,许多人纷纷伸出爱心援 助之手,让这个风景绝美的小城里爱 心涌动。

3 月 29 日,8 岁男孩小匡在中南 大学湘雅医院确诊患上了急性淋巴细 胞白血病 T 系。小匡的爸爸匡能勇身 体不好,患有高血压、糖尿病需要长 期服用降压药维持,母亲向尾灵没有 工作,平时靠摆地摊、做手工活,贴 补家用。在医生的建议下小匡做了半 相合骨髓移植,这些治疗花费了将近 70 万元。11 月初,迫于无奈的匡能勇、 向尾灵夫妇跪在河北省三河市爱民路 上进行"吃草表演"的视频在网上热 传。视频中,匡能勇夫妇表示,有勇 气做出表演吃草的原因很简单, 就是 因为要筹钱救孩子。

11月20日下午,由武陵源阳光公 益协会、武陵源区索溪峪街道关工委、 索溪中心学校等在索溪中心学校共同 发起为小匡现场募捐活动,现场共募 捐的 59000 多元,将第一时间转交给

这个饱受病痛折磨的家庭。这也是武 陵源阳光公益协会和武陵源区社会各 界共同为小匡的第二次现场募捐。第 一次捐款 62499 余元。武陵源阳光公 益协会还通过轻松筹平台发起过捐 款,最终得到 8.4 万多元。

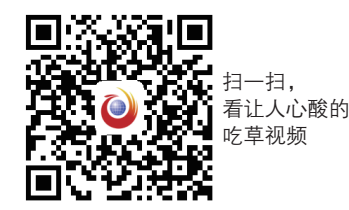

#### 关键词:好玩 >>

### 2017 年湖南省冬季乡村旅游节 宁远开幕

今日女报 / 凤网讯(记者 周纯梓 通讯员 李萍)锦绣潇湘披盛装,泠江河畔迎嘉宾。 11 月 22 日,2017 年湖南省冬季乡村旅游节 在永州市宁远县湾井镇下灌村开幕。湖南省 政府原副省长郑茂清、省政协原副主席谭仲 池出席开幕式。永州市委书记、市人大常委 会主任李晖,湖南省旅发委副主任高扬先分 别致辞。

本届乡村旅游节活动时间为 11 月 21 日 至 23 日,活动期间,可了解到永州各大景区、 乡村旅游、现代民宿、旅游商品等旅游业态, 更有独具宁远特色的绿色产品展销,以及蝴 蝶画、木雕等宁远非物质文化遗产,展现一 个不一样的"苍梧之野"、"福地乡土"。此 时此地,还可遍尝永州风味小吃,尽享一场 "吃货"的饕餮盛宴。

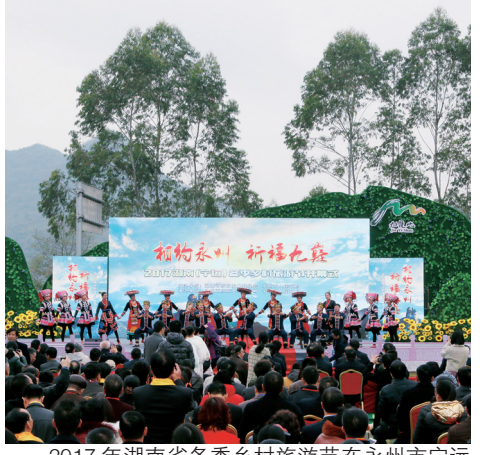

2017 年湖南省冬季乡村旅游节在永州市宁远 县湾井镇下灌村开幕,吸引 2 万多名游客和市民 前往观光游玩。 摄影 李萍

### 马来西亚雪兰莪州来长沙邀客

今日女报 / 凤网讯(记者 罗哲明)马来 西亚雪兰莪州旅游局近日在长沙举办旅游产 品推介会。在此次推介会当中,雪兰莪州旅 游局推出 3 个新的旅游配套,其中包括"雪 兰莪阳光、沙滩来冲浪","探索雪兰莪 - 难 忘之旅"及"探索雪兰莪 · 榴莲忘返之旅" 以迎合各阶层游客的需求。

据悉,中国是雪兰莪州入境旅游排名 前五的国家之一,其入境人数每年都在稳 健增长。2016 年,中国到雪兰莪州的游客 总 数 已 增 加 至 59,000 人 次, 较 2015 年 的 40,290 人次有了显著的增长。因此,雪兰 莪州旅游局正在积极推动其农业、生态、 会展和文化遗产等旅游产品,以吸引更多 中国游客到雪兰莪州。

### 洪江区电商扶贫馆亮相农博会

今日女报 / 凤网讯 (通讯员曾旺) 邹菜 腊味、桃胶、锦蜜金柚、艾草禅茶……日前, 为期 7 天的第十九届中国中部(湖南)农业 博览会在长沙举行,设在 W1 馆的怀化洪江 区电商扶贫馆专区备受关注,特色农产品吸 引了不少消费者。

此次洪江区商务和粮食局带领 6 家县域 企业,参与了湖南首创的"电商扶贫特产专 区"。携多家企业产品近 20 种单品参展,涵 盖水果、腊制品、养生产品、手工品等多个 系列,打造了"怀化市洪江区电商扶贫馆"。

据了解,洪江区商务和粮食局于 2016 年 正式成立了电商服务中心,同时在 14 个行 政村建立了村级电商服务站,专门对农村个 体户、农户和商家进行"点对点、一对一" 的培训,通过线上和线下相结合,销售农特 产品。